## **Skype Manual Install Windows 8**>>>CLICK HERE<<<

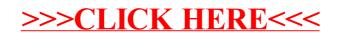